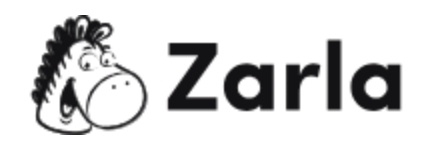

## **Cómo iniciar un negocio en Virginia Occidental Checklist**

- **1. Forma tu negocio.** ☐
	- 1.1. Revisa las opciones en Virginia Occidental. $□$

Investiga los principales tipos de negocio en Ohio y selecciona la entidad que mejor se adapte a tus necesidades.

1.2. Nombra a tu negocio.  $\Box$ 

Haz una lluvia de ideas, realiza una búsqueda de disponibilidad de nombres con el estado y, si está disponible, registra el nombre con la Secretaría de Estado.

- 1.3. Obtén un número de identificación de empleador.  $\Box$ Solicita un EIN con el IRS.
- 1.4. Registra a tu negocio en Virginia Occidental.  $\Box$

Completa y presenta los artículos de formación ante la Secretaría de Estado de Virginia Occidental. Para una aplicación rápida, visita el sitio One Stop Business Portal.

1.5. Obtén los permisos y licencias necesarios. □

Investiga los diferentes tipos de permisos y licencias que se requieren para tu negocio. Todas las empresas deben obtener al menos un certificado de registro comercial del Departamento de Impuestos del Estado de Virginia Occidental.

- **2. Registra a tu negocio para el pago de impuestos.** ☐
	- 2.1. Regístrate para el impuesto sobre las ventas y el uso.  $\Box$

Regístrate para el impuesto sobre las ventas y el uso con el Departamento de Estado de Impuestos de Virginia Occidental.

2.2. Regístrate para la retención de impuestos.  $\Box$ 

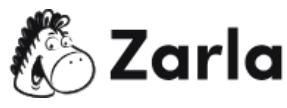

Debes registrarte para la retención de impuestos con el Departamento de Estado de Impuestos de Virginia Occidental.

2.3. Crea una cuenta de seguro de desempleo.  $\Box$ 

Primero, averigua si tu empresa debe contribuir con el impuesto al seguro de desempleo, registrándote en la División de Compensación por Desempleo de WorkForce West Virginia (WFWV). En caso de que sí, deberás presentar declaraciones de impuestos.

## **3. Registra a los empleados al estado y repórtalos.** ☐

3.1. Visita el sitio web del Centro de informes de nuevas contrataciones de Virginia Occidental. □

Crea una cuenta en el sitio web del Centro de informes de nuevas contrataciones y usa el portal en línea para reportar a todos los nuevos empleados. Debes darlos de alta dentro de los primeros 20 días en que comenzaron a laborar.

3.2. Obtén un seguro de compensación para trabajadores.  $\Box$ 

Visita las Oficinas del Comisionado de Seguros de Virginia Occidental para obtener más información.

3.3. Muestra los carteles obligatorios.  $\Box$ 

Descarga los carteles gratuitos de las agencias reguladoras gubernamentales correspondientes y muéstralos en áreas que estén a la vista alrededor del lugar de trabajo.

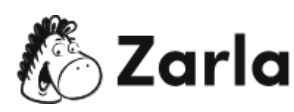